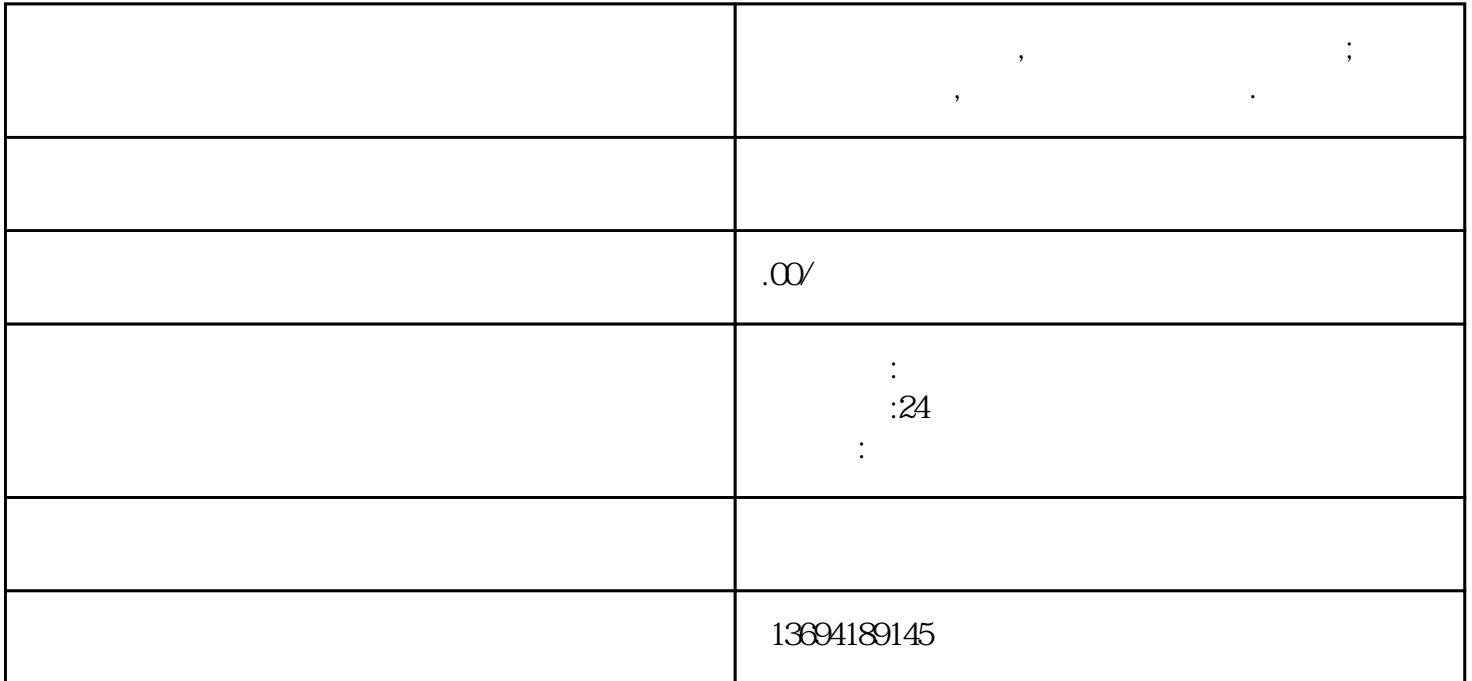

"在当今数字化时代,品牌手机微信投票和微信人工投票已经成为了推动互联网参与度的重要方式之一。

 $\ddotsc$ , and a set  $\ddotsc$  of  $\ddotsc$  of  $\ddotsc$ 

bukehuoque

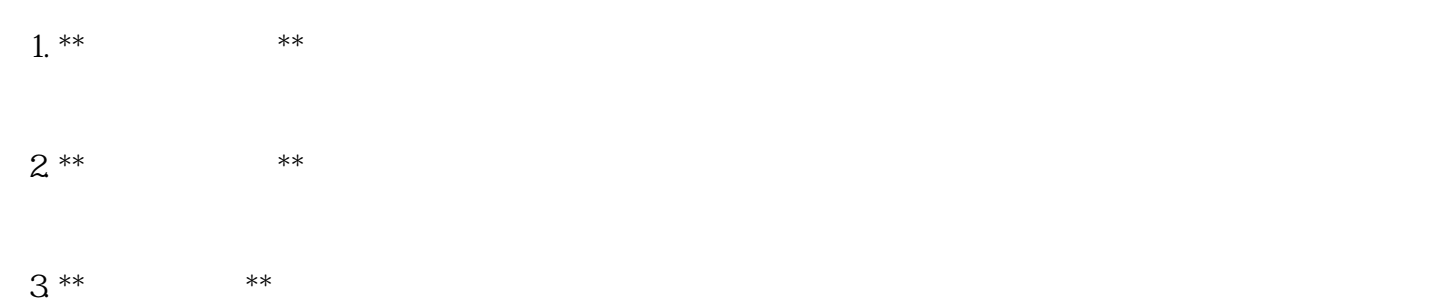

 $1$ , and  $\alpha$ 

 $4^{**}$  \*\*

 $\ddot{m}$ 

**工投票怎么弄.**

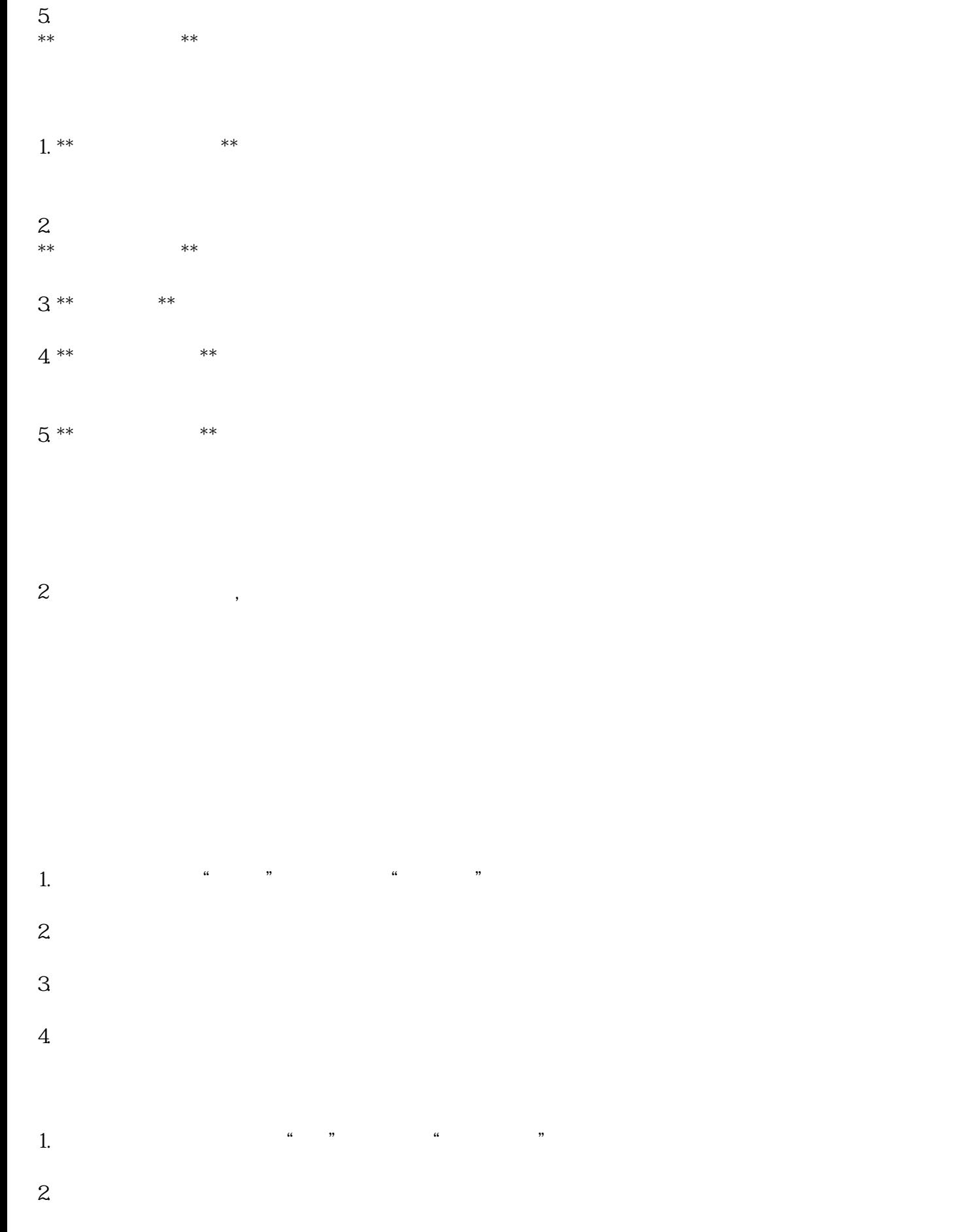

 $3.$ 

- $4.$
- 
- 
- $5.$
- 
- $1.$
- $2.$
- $3.$